<span id="page-0-0"></span>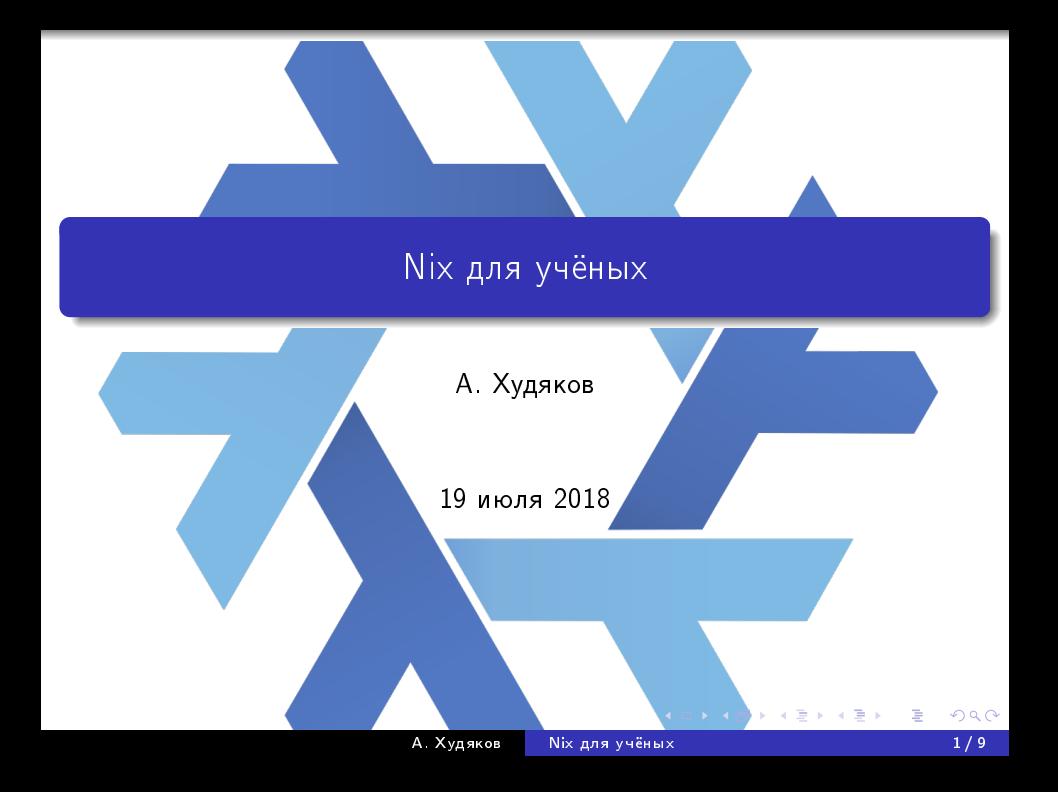

# Приезжайте! Мы научим вас собирать<br>нашу библиотеку.

## Приезжайте! Мы научим вас собирать нашу библиотеку.

#### Девиз

Человек должен думать — машина работать

- Сборка софта для пользователя должна быть тривиальна
- Рабочее окружение должно быть воспроизводимо
- Прошлогоднее рабочее окружение тоже должно быть воспроизводимо

# Buzzwords!

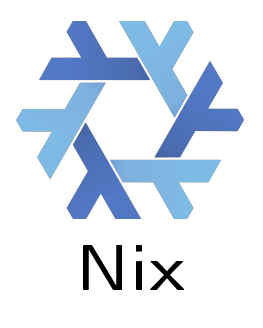

• Source-based пакетный менеджер (можно использовать в любом дистрибутиве линукса!)

## • Декларативный Пакеты описываются на чистом функциональном языке

## • Воспроизводимая сборка Одинаковые никс-выражения дадут идентичные *ПАКАТЫ*

#### $\bullet$  Консистентность

Если изменяется пекет, все зависящие от него пакеты будут пересобраны

## • Герметичность

Все зависимости должны быть в никсе

## Всё в никсе описывается при помощи языка никс-выражений.

## Nix language

- Функциональный
- Чистый
- Ленивый
- Безтиповый

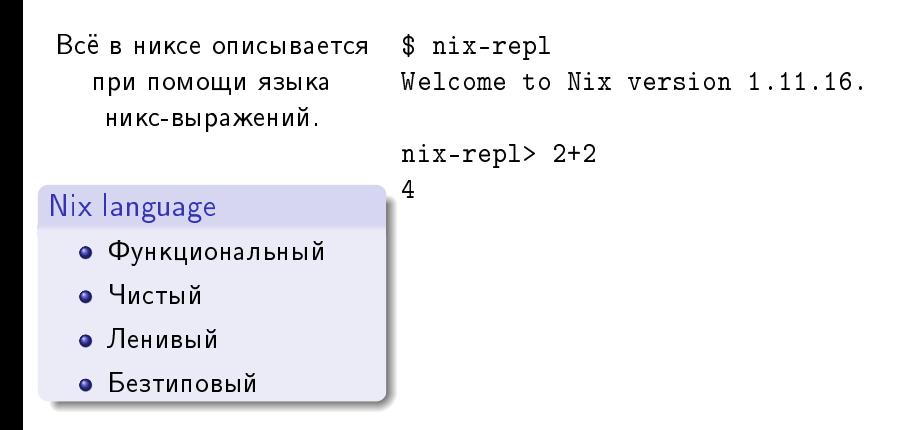

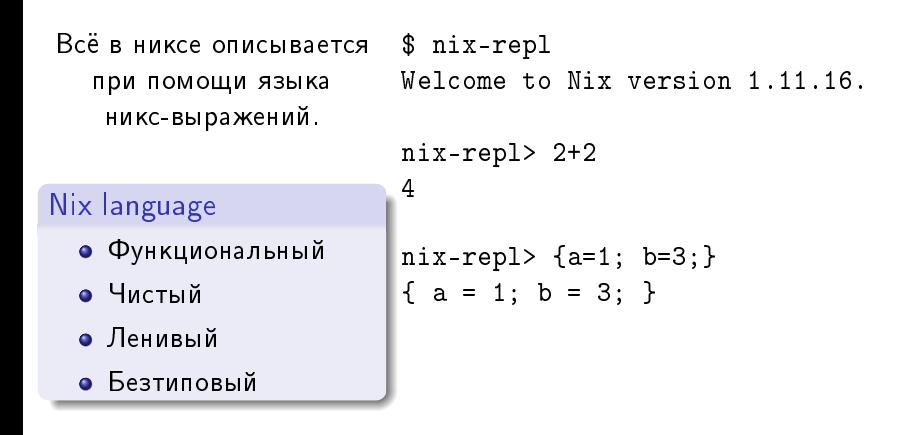

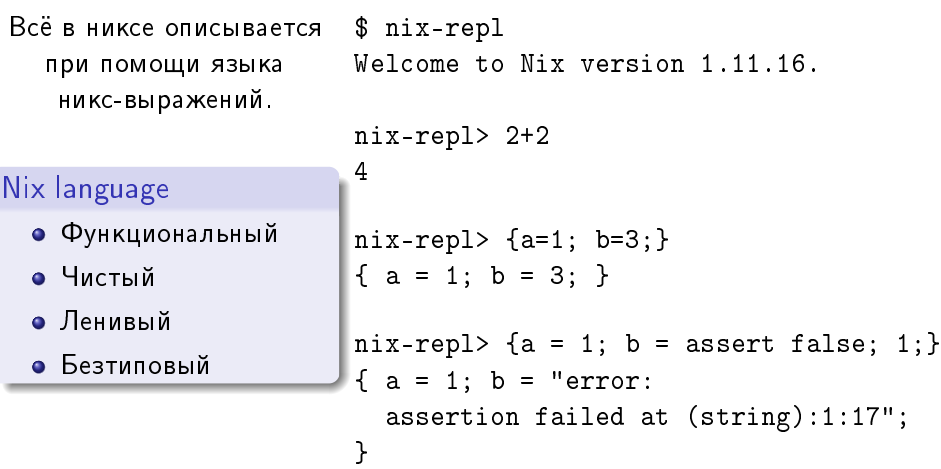

**K ロ ⊁ K 伊 ⊁ K 毛** 

Ë

一 重り

 $\mathbf{p}$ 

{ stdenv, fetchhg, cmake, geant4npm, g4\_support\_cxx}: stdenv.mkDerivation { name = "mipt-npm-geant4-satellite"; src = fetchhg {

```
url = "ssh://hg@bitbucket.org/mipt-npm/geant4-satellite";
rev = "0d499c7571be54342848762d71a896ff824c7773";
```

```
};
```

```
buildInputs = [cmake geant4npm g4_support_cxx ];propagatedBuildInputs = [
```

```
geant4npm.passthru.data.G4ENSDFSTATE
geant4npm.passthru.data.G4EMLOW
];
```

```
cmakeFlags = "";
```

```
}
```
御 ▶ イ君 ▶ イ君 ▶ ○

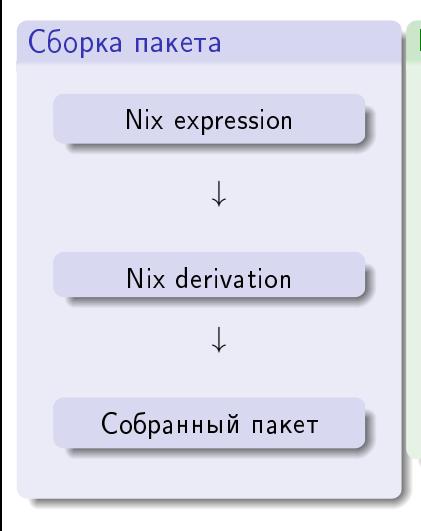

#### Комментарии

- $\bullet$  Derivation  $-$  описание того, как надо собирать пакет
- Всё хранится в  $/nix/store/$  $/$ nix $/$ store $/03$ ..1z-geant4-10.4.1.drv  $/$ nix $/$ store $/$ a9..gg-geant4-10.4.1
- Пакеты становятся видимыми для пользователя если устанавливаются в его профиле.
- $\bullet$  Коллекция всех пакетов никса одна огромная программа.

#### nix-env

- Активирует и деактивирует программы в профиле пользователя.
- Собирает и устанавливает, если их нет

#### nix-env

- Активирует и деактивирует программы в профиле пользователя.
- Собирает и устанавливает, если их нет

## nix-build

• Собирает и устанавливает пакеты в /nix/store

#### nix-env

- Активирует и деактивирует программы в профиле пользователя.
- Собирает и устанавливает, если их нет

## nix-build

• Собирает и устанавливает пакеты в /nix/store

## nix-shell

Наверное, самая интересная команда: создаёт интерактивную оболочку на основе никс-выражения.

```
shell nix
1et
  pkgs = import <min>xpkgs > \{\};pyp = pkgs.python36.withPackages (ps: with ps;
    [ jupyter_core notebook numpy
      scipy sympy matplotlib
    1:
in pkgs.stdenv.mkDerivation {
                 = "unfolding-shell";
     name
     buildInputs = [pyp];
     \};
```
run-notebook.sh

nix-shell --command 'PYTHONPATH=\$(pwd) jupyter notebook'

#### <span id="page-14-0"></span>Плюсы

- Решает проблемы, которые обещает решить:
	- Воспроизводимость
	- Простота сборки ОПАКАЧАННОГО
- Весьма удобен пока работает

#### Минусы

- Мало документации
- Отвратительный UX
- Малораспространён

Другое

• Аналогов не существует